# **Katello - Bug #23847**

# **Resusts of index requests ordered by a field that's not in scoped search returns empty output**

06/07/2018 01:03 PM - Kavita Gaikwad

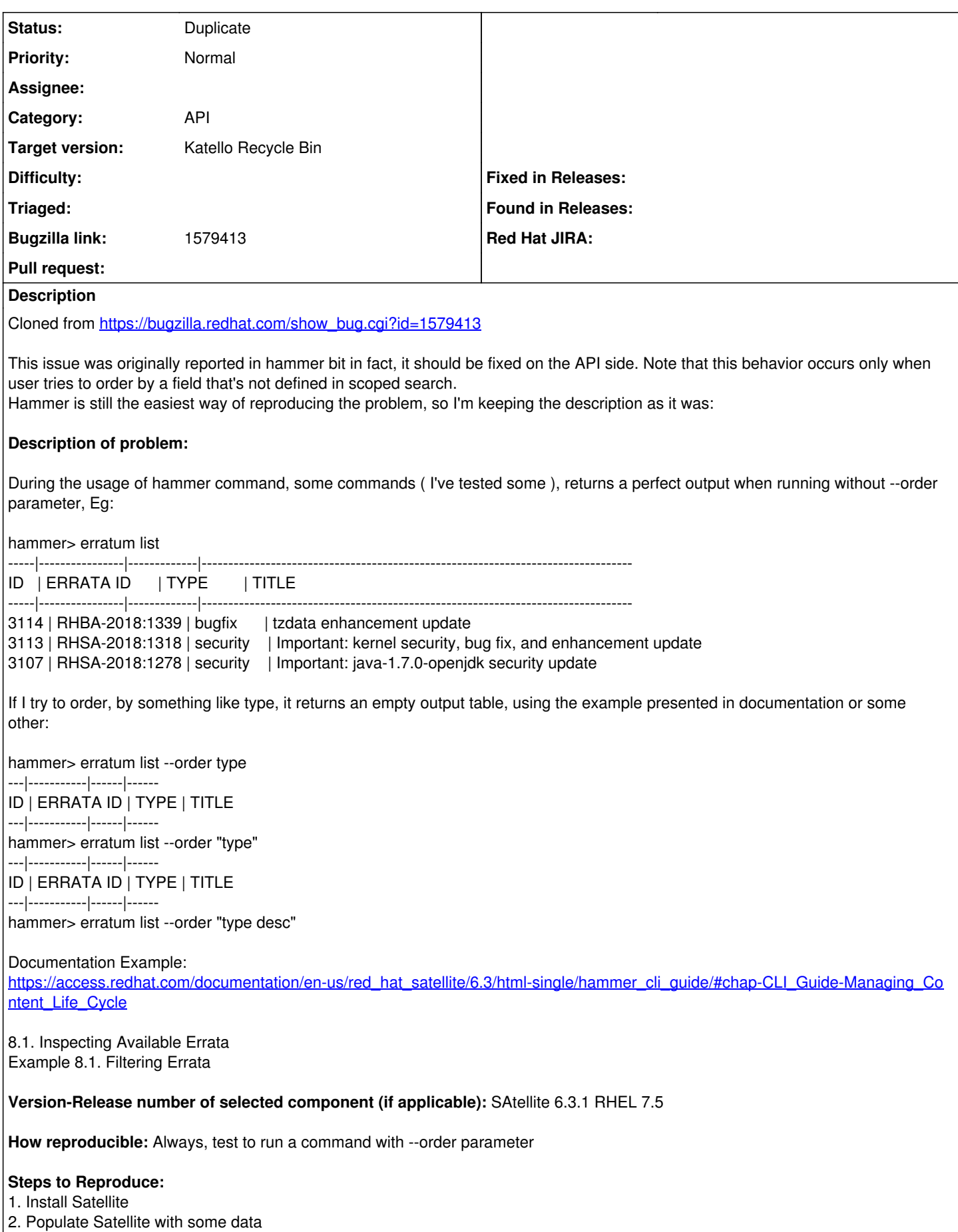

3. Use hammer with --order parameter

# **Actual results:**

Empty output

# **Expected results:**

Output ordered by arguments provided to --order

## **Additional info:**

# **Related issues:**

Is duplicate of Katello - Bug #23512: switch to scoped\_search based sorting **Resolved**

#### **History**

#### **#1 - 06/08/2018 07:23 AM - Tomáš Strachota**

*- Project changed from Hammer CLI to Katello*

*- Subject changed from Hammer: Trying to order an output with --order returns empty output to Resusts of index requests ordered by a field that's not in scoped search returns empty output*

*- Description updated*

*- Category changed from Other commands to API*

Even though it's been originally reported in hammer, the issue is Katello specific and exists in the API. I'm changing the project and category.

# **#2 - 06/13/2018 05:51 PM - Justin Sherrill**

*- Status changed from New to Duplicate*

#### **#3 - 06/13/2018 05:52 PM - Justin Sherrill**

*- Is duplicate of Bug #23512: switch to scoped\_search based sorting added*

#### **#4 - 06/20/2018 05:45 PM - Jonathon Turel**

*- translation missing: en.field\_release set to 166*